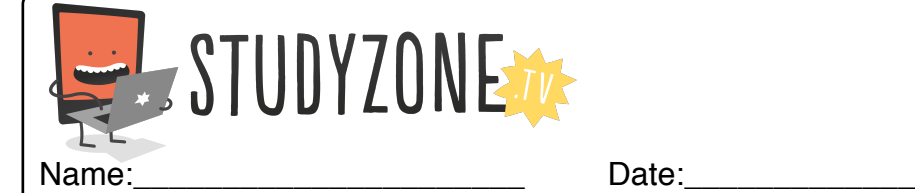

Scan the code or use the lesson ID to access this lesson online.

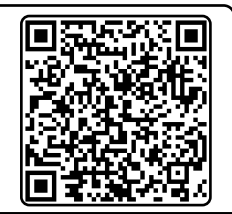

I can control motors on the Crumble. LessonID: 467

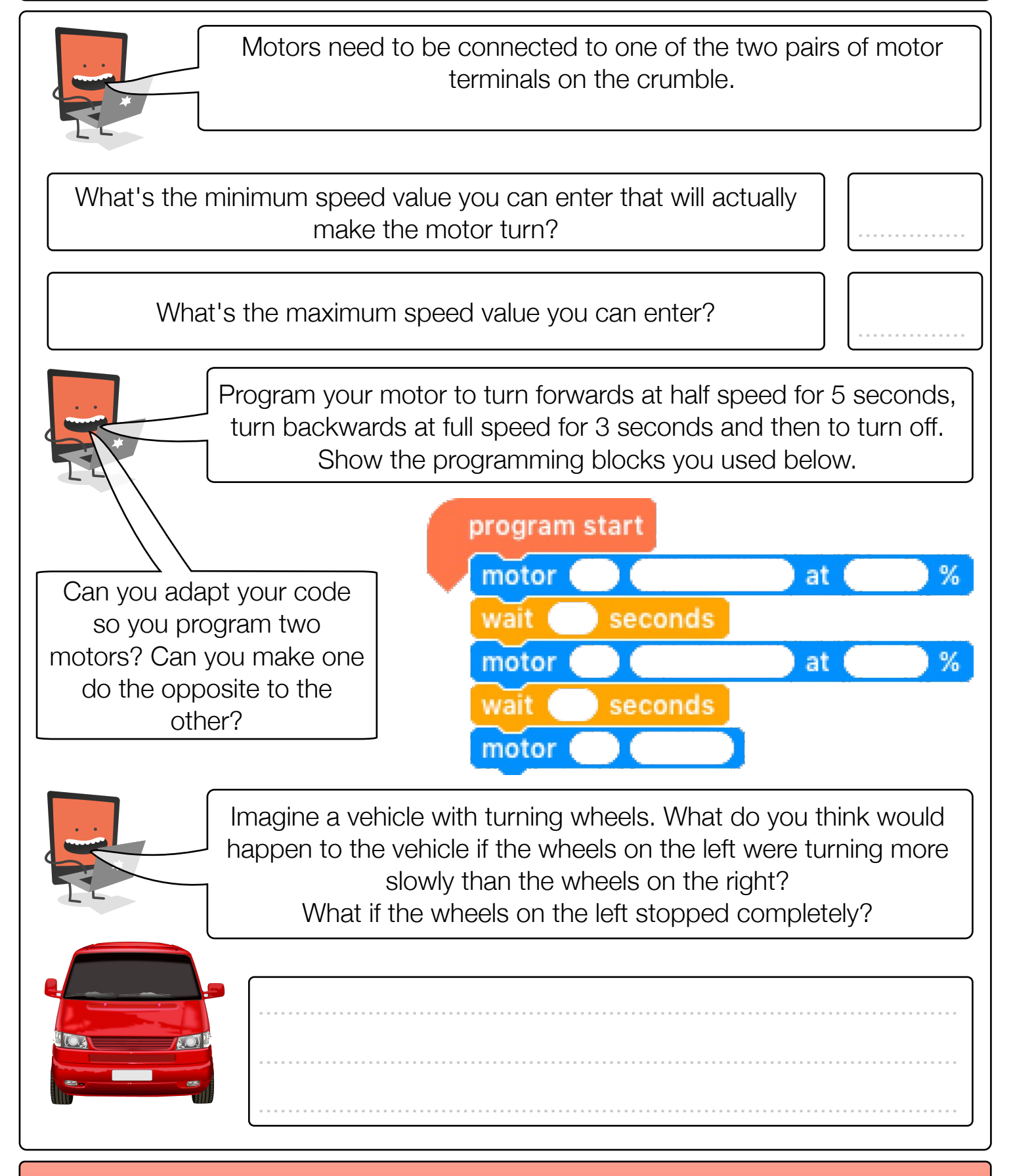

Find video lessons, games, activities and resources online at www.studyzone.tv